# $C$

## **BAUMÜLLER**

#### **OPTIONSKARTE 16-BIT A/D-WANDLER**

Technische Beschreibung und Betriebsanleitung

# **BAUMÜLLER**

# **OPTIONSKARTE 16-BIT A/D-WANDLER**

**Technische Beschreibung und Betriebsanleitung**

**Stand: 30. Juli 1998**

**5.98052.01**

## VOR INBETRIEBNAHME DIE BETRIEBSANLEITUNG UND SICHERHEITSHINWEISE LESEN UND BEACHTEN

Diese Betriebsanleitung enthält die erforderlichen Informationen für den bestimmungsgemäßen Gebrauch der darin beschriebenen Produkte. Sie wendet sich an technisch qualifiziertes Personal, welches speziell ausgebildet ist und gründlich mit allen Warnungen und Instandhaltungsmaßnahmen vertraut ist. Die Geräte sind nach dem Stand der Technik gefertigt und betriebssicher. Sie lassen sich gefahrlos installieren, in Betrieb setzen und funktionieren problemlos, wenn sichergestellt ist, daß die Sicherheitshinweise beachtet werden.

Die Inbetriebnahme ist solange untersagt, bis festgestellt wurde, daß die Maschine, in die diese Komponente eingebaut ist, den Bestimmungen der EG-Maschinenrichtlinie entspricht.

Mit der Übergabe der vorliegenden technischen Beschreibung und Betriebsanleitung werden frühere Beschreibungen des entsprechenden Produktes außer Kraft gesetzt. Die Firma Baumüller behält sich vor, im Rahmen der eigenen Weiterentwicklung der Produkte die technischen Daten und ihre Handhabung von Baumüller-Produkten zu ändern.

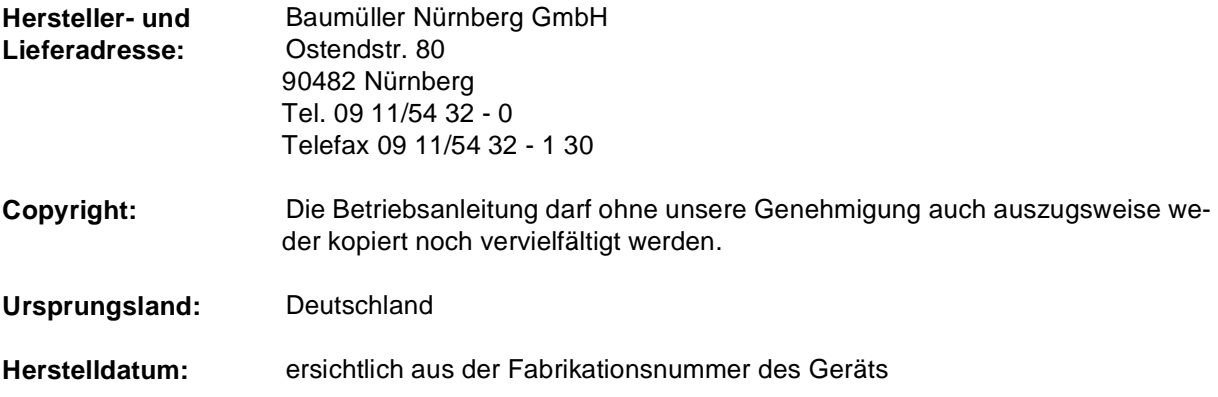

 $\overline{1}$ 

## **INHALTSVERZEICHNIS**

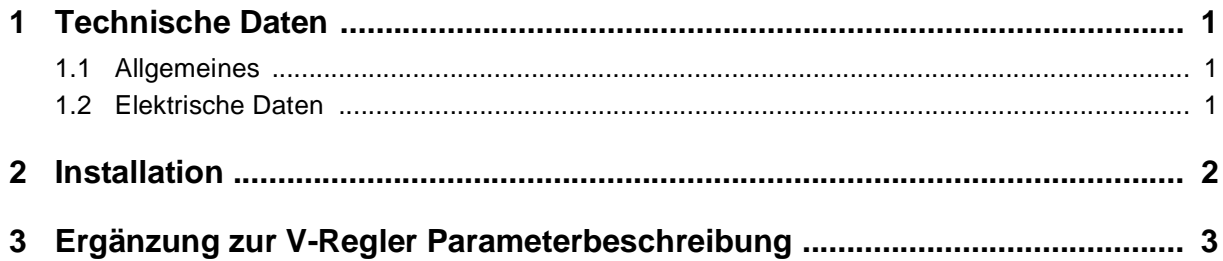

# <span id="page-4-0"></span>**1 TECHNISCHE DATEN**

#### **1.1 Allgemeines**

Der Antriebsregler wird mit steckbaren Optionskarten an die unterschiedlichen Anforderungen angepaßt.

Neben anderen Optionskarten ist auch eine 16-Bit A/D-Wandlerkarte verfügbar.

## **1.2 Elektrische Daten**

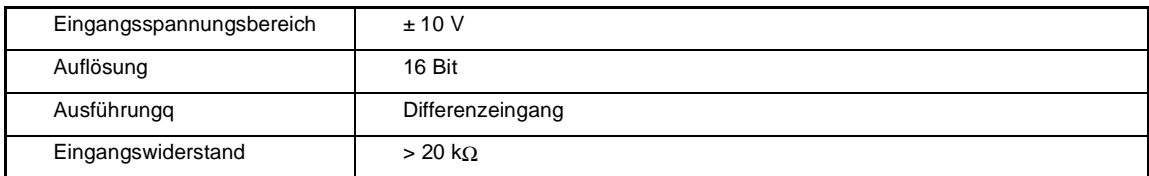

# <span id="page-5-0"></span>**2 INSTALLATION**

Optionskarte mit 16-Bit A/D-Wandler

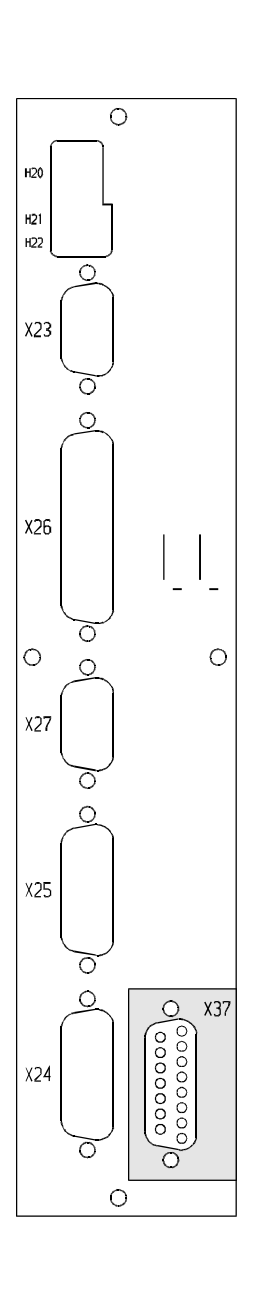

## **Steckerbelegung**

X37 Sub-D-Stiftleiste 15-polig

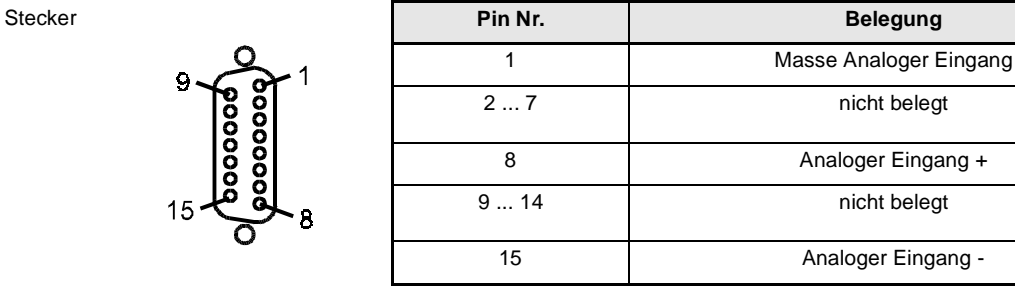

## <span id="page-6-0"></span>**3 ERGÄNZUNG ZUR V-REGLER PARAMETERBESCHREIBUNG**

Ab Software-Version 3.04 des V-Reglers wurde das Funktionsmodul "Analoge Eingänge" folgendermaßen an die Optionskarte A/D-Wandler angepaßt:

## **zu 7.23 Analoge Eingänge**

#### **Funktion**

Das Funktionsmodul und die zur Verfügung stehenden analogen Eingänge erlauben die Programmierung von beschreibbaren Parametern mit der Datenlänge 2-Byte.

Zykluszeiten der analogen Eingänge: 1 ms

Jedem Eingang sind sechs Parameter zugeordnet:

- AE Eingangskanal: Eingabe des Eingangskanals
- AE Glättung: Glättungszeitkonstante [ms].
- AE Skalierung: Eingabe des Skalierungsfaktors.
- AE Offset: Offseteingabe.
- AE Schwellenwert: Ansprechempfindlichkeit der Eingänge.
- AE Ziel Pxxx: Eingabe der Parameternummer des Zielparameters
- AE Wert: **Aktueller Ausgabewert.**

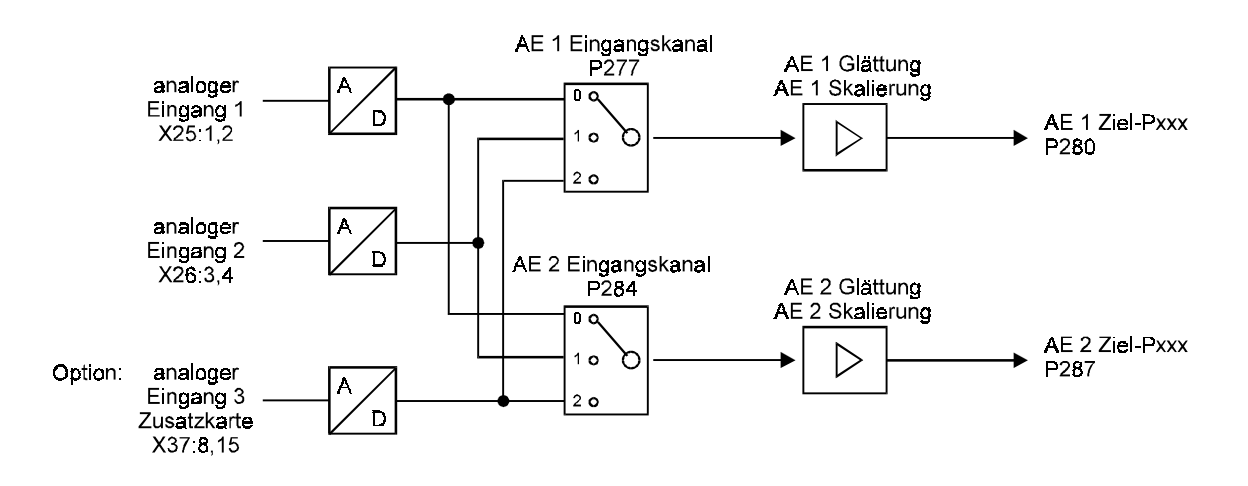

#### **Parameterübersicht**

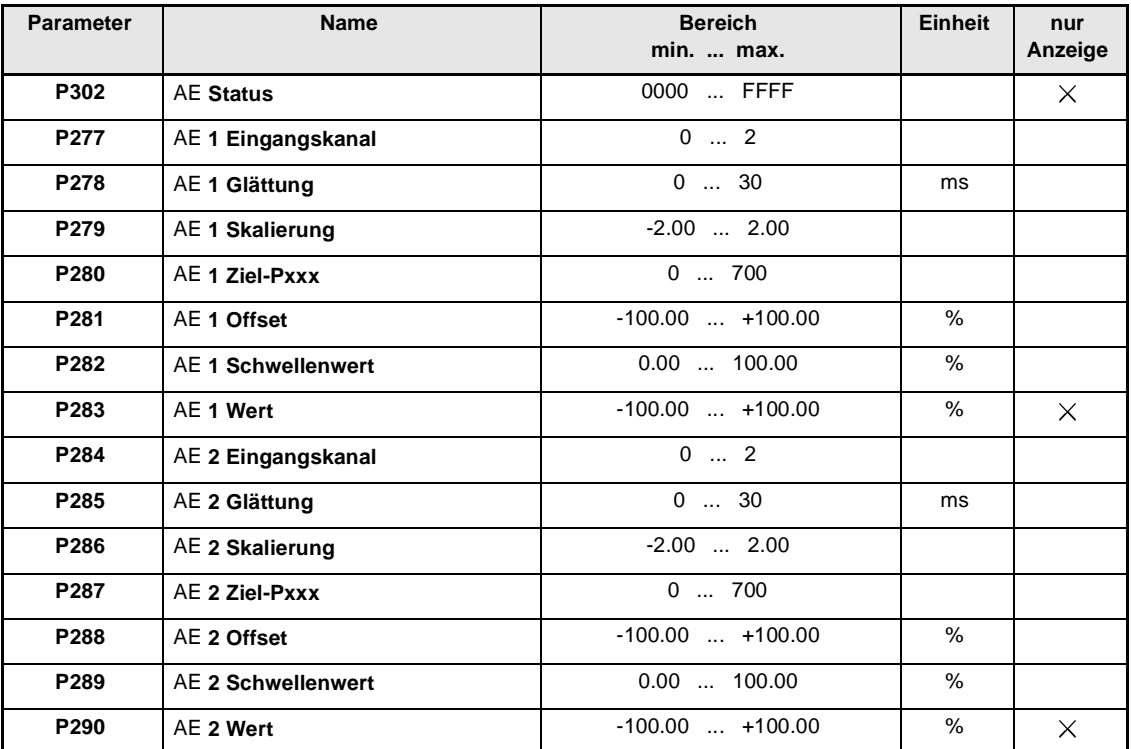

 $\overline{\mathbf{1}}$ 

#### **HINWEIS**

Die Reihenfolge, in der die Parameter gesetzt werden, spielt keine Rolle. Eine Durchschaltung erfolgt, sobald die Ziel-Nr. gesetzt wurde.

Um einen Eingang zu Deaktivieren muß die Ziel-Nr. wieder auf Null gesetzt werden. Der letzte Ausgabewert bleibt jedoch im Zielparameters erhalten. Wird AE x Ziel -Pxxx deaktiviert oder neu gesetzt, so wird außerdem der Parameter AE x Offset auf Null gesetzt.

#### **Beschreibung der Parameter**

#### P 302 AE Status

Dieser Parameter zeigt den Status des Moduls Analoge Eingänge an.

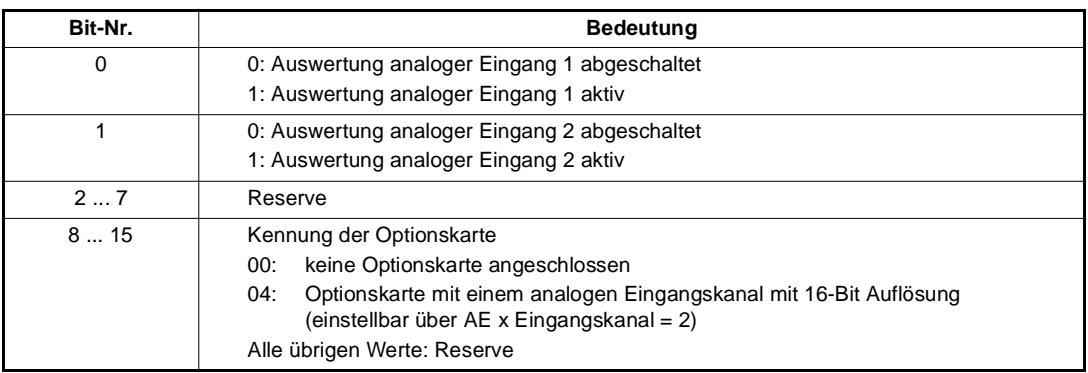

#### AE **1 Eingangskanal**

# AE **2 Eingangskanal**

Eingabe des Analogeingangs für den jeweiligen Kanal.

Die zwei in der Gerätehardware implementierten analogen Eingänge 1 bzw. 2 können auf jeden der Eingangskanäle gelegt werden. Es besteht daher auch die Möglichkeit einen analogen Eingang auf verschiedene Eingangskanäle zu legen.

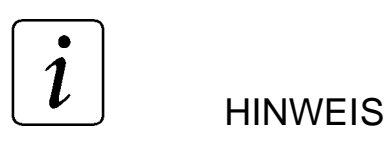

AE x Eingangskanal = 2 darf nur eingestellt werden, wenn Optionskarte mit Kennung 04 steckt.

#### P<sub>2</sub> 78 AE<sub>1</sub> Glättung

## AE **2 Glättung**

Zur Glättung von Störungen auf dem analogen Eingangssignal, kann eine Glättungszeitkonstante in ms eingegeben werden. Die Glättung ist abgeschaltet, wenn der jeweilige Parameter auf dem Minimalwert (0 ms) oder dem Wert der Zykluszeit der analogen Eingänge (1 ms) steht.

# P 2 7 9 AE 1 Skalierung

## P 2 8 6 AE 2 Skalierung

Die Parameter ermöglichen eine Skalierung der analogen Eingangsgröße.

Die Ausgabewerte (siehe Parameter P283, P290) liegen bei unipolaren Zielparametern von 0 bis +100% und bei bipolaren Zielparametern von -100 bis +100%. Mit welcher analogen Eingangsspannung diese Maximalwerte erreicht werden, hängt vom Skalierungsfaktor ab.

#### AE **1 Ziel-Pxxx**

#### AE **2 Ziel-Pxxx**

Mit diesen Parametern wird die Zielparameternummer des Ausgabewertes adressiert.

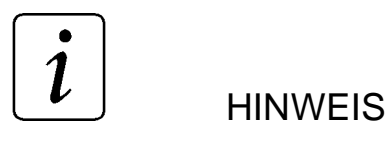

Es findet keine Überprüfung der Ziel-Nr. statt.

## AE **1 Offset**

## P 2 8 8 AE 2 Offset

Ein eventuell vorliegender Offset der Eingangsspannung kann mit diesen Parametern kompensiert werden.

## AE **1 Schwellenwert**

#### P 2 8 9 AE 2 Schwellenwert

Mit den Schwellenwerten kann die Ansprechempfindlichkeit der Eingänge eingestellt werden.

#### **P 2 8 3 AE 1 Wert**

#### AE **2 Wert**

Der AE Wert zeigt den jeweiligen aktuellen Ausgabewert unter Berücksichtigung der Skalierung und des Offset-Abgleichs an.

#### **Berechnungsgrundlagen:**

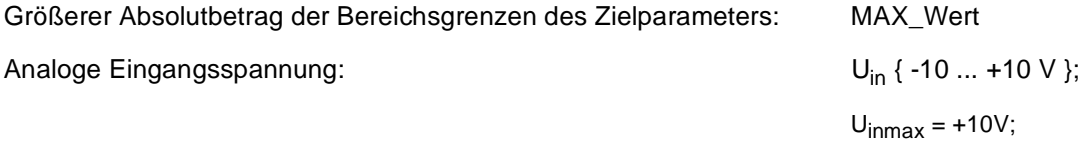

Berechnungsformeln:

für unipolaren Parameter:

wenn AE-Wert > 100 %  $\rightarrow$  AE-Wert = 100 %  $AE_{\text{w}}Wert[%] = \frac{U_{in}[V] + 10V}{2 \cdot U_{inmax}[V]}$ \*Skalierung\*100%+Offset

für bipolaren Parameter:

wenn AE-Wert > 100 %  $\rightarrow$  AE-Wert = 100 % <br>wenn AE-Wert < -100 %  $\rightarrow$  AE-Wert = -100 % wenn AE-Wert < -100 %  $\rightarrow$  $AE_{\text{w}}[W] = \frac{U_{in}[V]}{U_{inmax}[V]}$ \*Skalierung\*100%+Offset

Sowohl für unipolare als auch bipolare Parameter gilt:

|AE\_Wert [%]| < Schwellenwert [%], dann AE\_Wert = 0 %

Auf den Zielparameter wird folgender Wert geschrieben:

 $Zi$ elparameterwert =  $\frac{\text{AE\_Wert}[\%]}{100\%} \cdot \text{MAXWert}$ 

#### **Beispiele:**

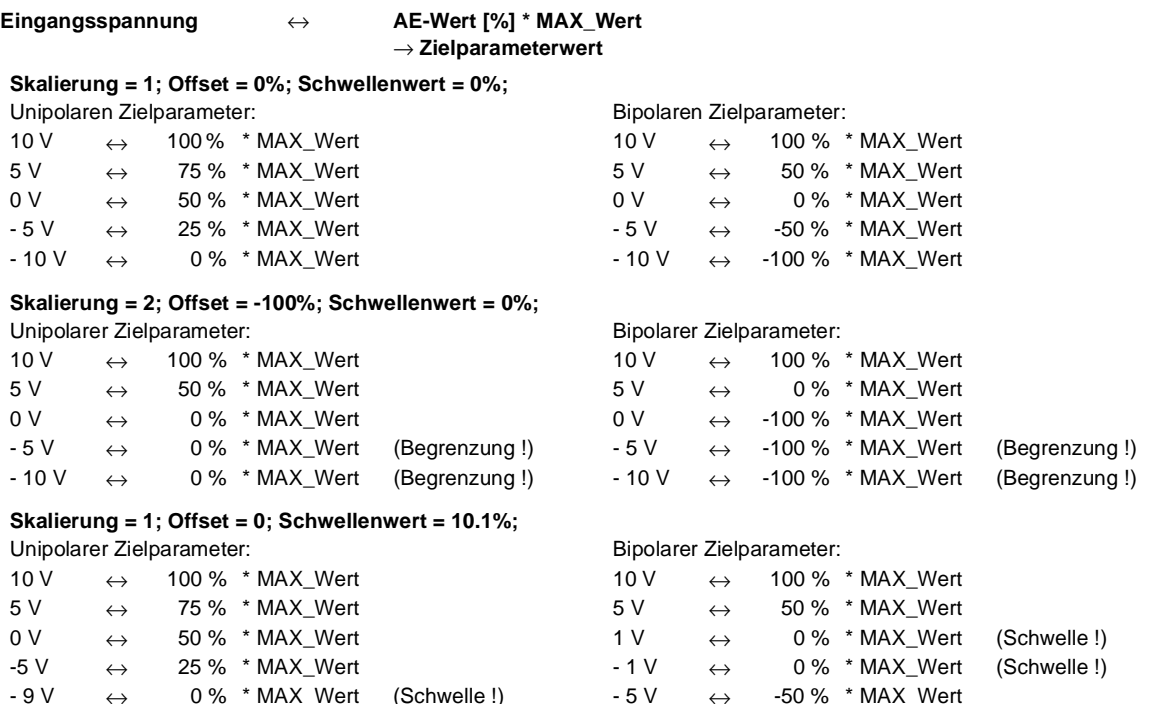

#### **Beispielkennlinien:**

Unipolarer Zielparameter

 $-9 \text{ V} \leftrightarrow 0\%$  \* MAX\_Wert (Schwelle !)<br> $-10 \text{ V} \leftrightarrow 0\%$  \* MAX\_Wert  $\leftrightarrow$  0 %  $*$  MAX\_Wert

Offset = 0 %; Skalierung = 1

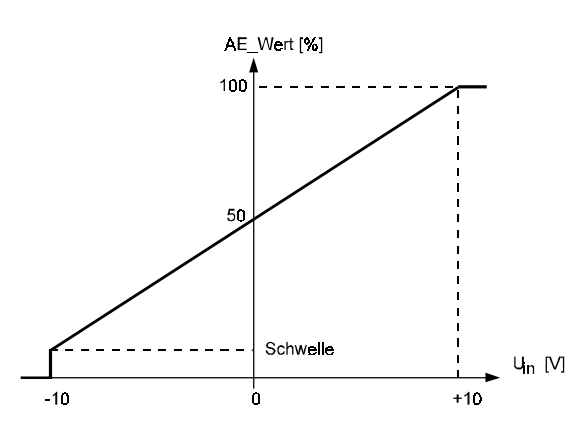

#### **Bipolarer Zielparameter**

Offset = 0 %; Skalierung = 1

 $-5 \text{ V} \leftrightarrow -50 \text{ % }^{\ast} \text{ MAX\_Wert}$ <br> $-10 \text{ V} \leftrightarrow -100 \text{ % }^{\ast} \text{ MAX\_Wert}$  $\leftrightarrow$  -100 % \* MAX\_Wert

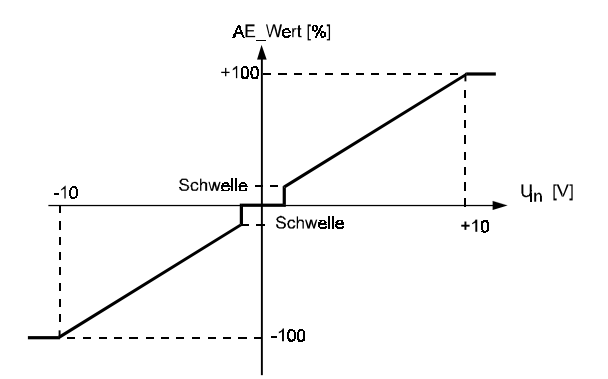